# Politechnika Krakowska im. Tadeusza Kościuszki

# Karta przedmiotu

obowiązuje studentów rozpoczynających studia w roku akademickim 2014/2015

Wydział Fizyki, Matematyki i Informatyki

Kierunek studiów: Fizyka techniczna **Profil: Ogólnoakademicki** Profil: Ogólnoakademicki

Forma sudiów: stacjonarne **Kod kierunku: FT** 

Stopień studiów: I

Specjalności: Fizyka fazy skondensowanej,Nowoczesne materiały i nanotechnologie,Technologie multimedialne,Modelowanie komputerowe

# 1 Informacje o przedmiocie

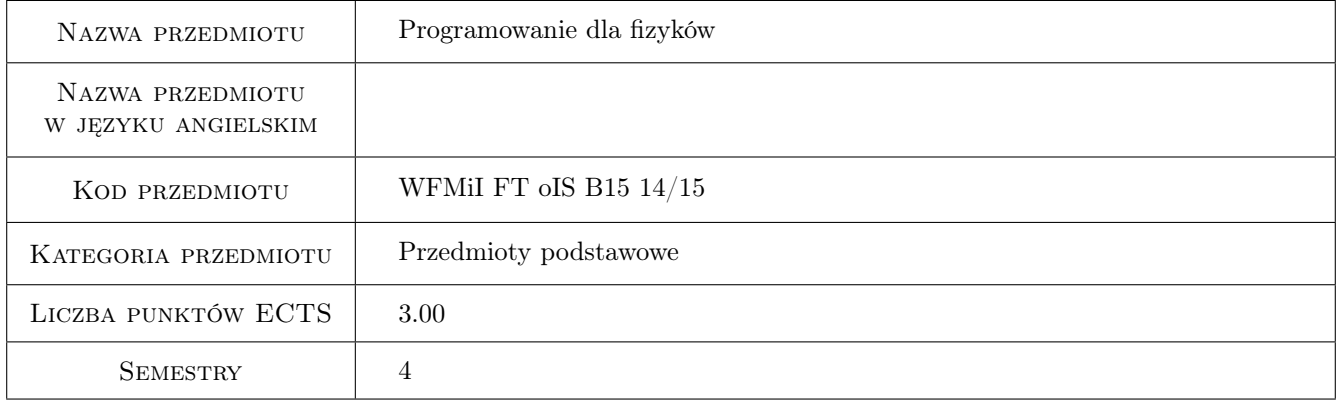

# 2 Rodzaj zajęć, liczba godzin w planie studiów

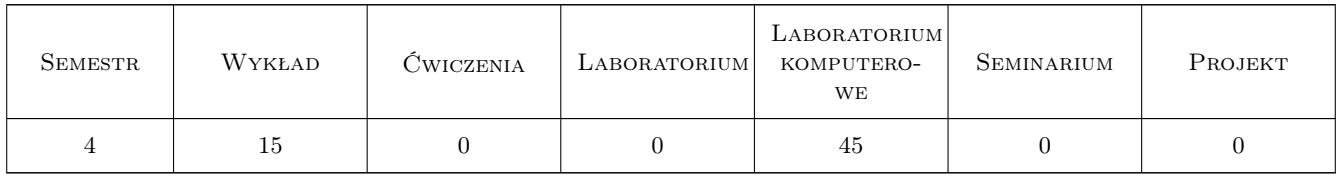

### 3 Cele przedmiotu

- Cel 1 Zaznajomienie studentów z najnowszym środowiskiem programistycznym Microsoft Visual Studio i platformą .NET.
- Cel 2 Zapoznanie studentów z językami programowania Microsoft Visual Basic i C $\#$  na platformie .NET. Wprowadzenie do programowania obiektowego.
- Cel 3 Wprowadzenie pojęć związanych z wątkami i obliczeniami równoległymi na platformie MS Visual Studio .NET
- Cel 4 Zapoznanie studentów z pojęciami dotyczącymi: elementów rysowania i komputerowego przetwarzania obrazów.

# 4 Wymagania wstępne w zakresie wiedzy, umiejętności i innych **KOMPETENCJI**

1 Podstawowa wiedza z zakresu posługiwania się systemem operacyjnym z rodziny Microsoft Windows.

### 5 Efekty kształcenia

- EK1 Wiedza Student zna możliwości programistyczne środowiska Microsoft Visual Studio oraz zasadę jego działania. Płynnie porusza się po głównych elementach wchodzących w skład jego funkcjonalności.
- EK2 Umiejętności Student potrafi wykorzystać języki Microsoft Visual Basic i C# do zaawansowanych obliczeń na zbiorze danych wejściowych, implementując własne wzory matematyczne i fizyczne oraz korzystając z gotowych funkcji matematycznych dostępnych w środowisku.
- EK3 Umiejętności Umiejętność przyspieszenia operacji na danych, wykorzystując technologię obliczeń równoległych w środowisku Microsoft Visual Studio.
- EK4 Umiejętności Student potrafi wyprowadzić wyniki w postaci wykresów oraz zapisać wyniki w plikach. Student potrafi wykonywać podstawowe operacje na pikselach, celem dostosowania obrazu do wymagań danego problemu.

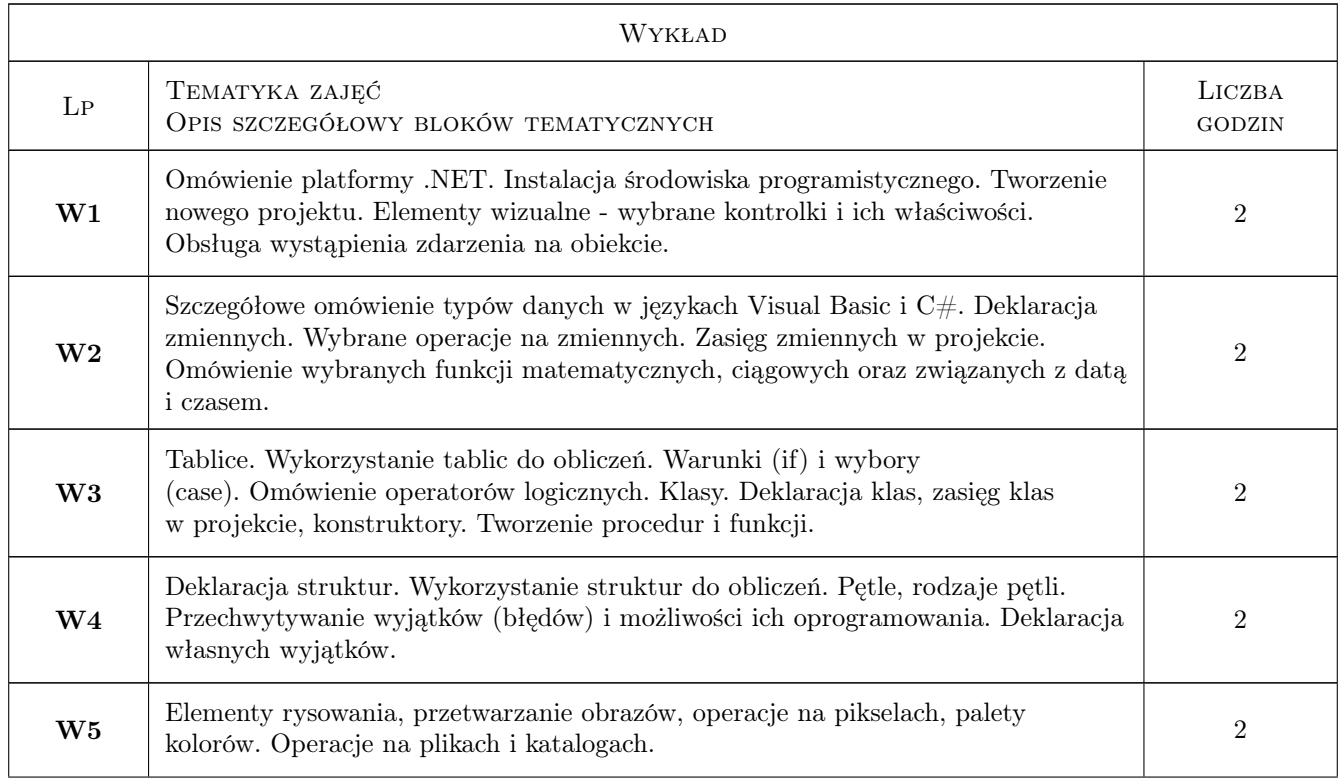

# 6 Treści programowe

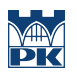

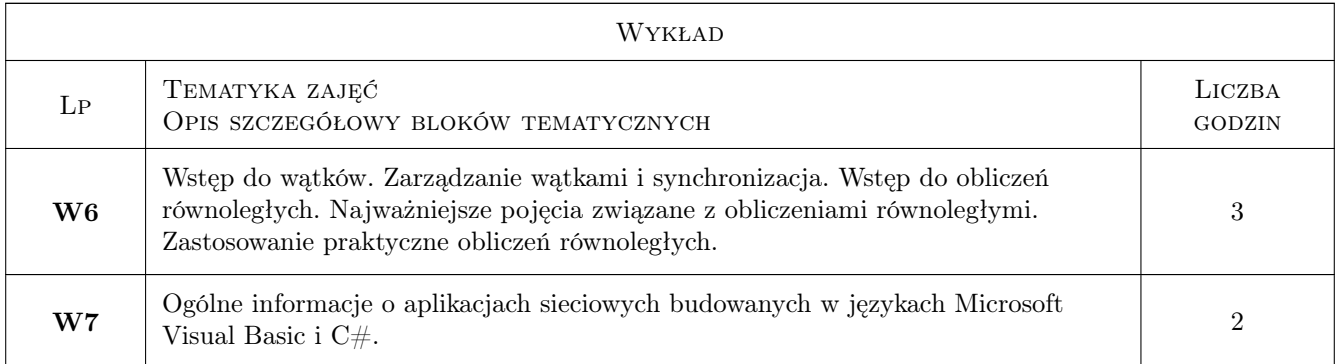

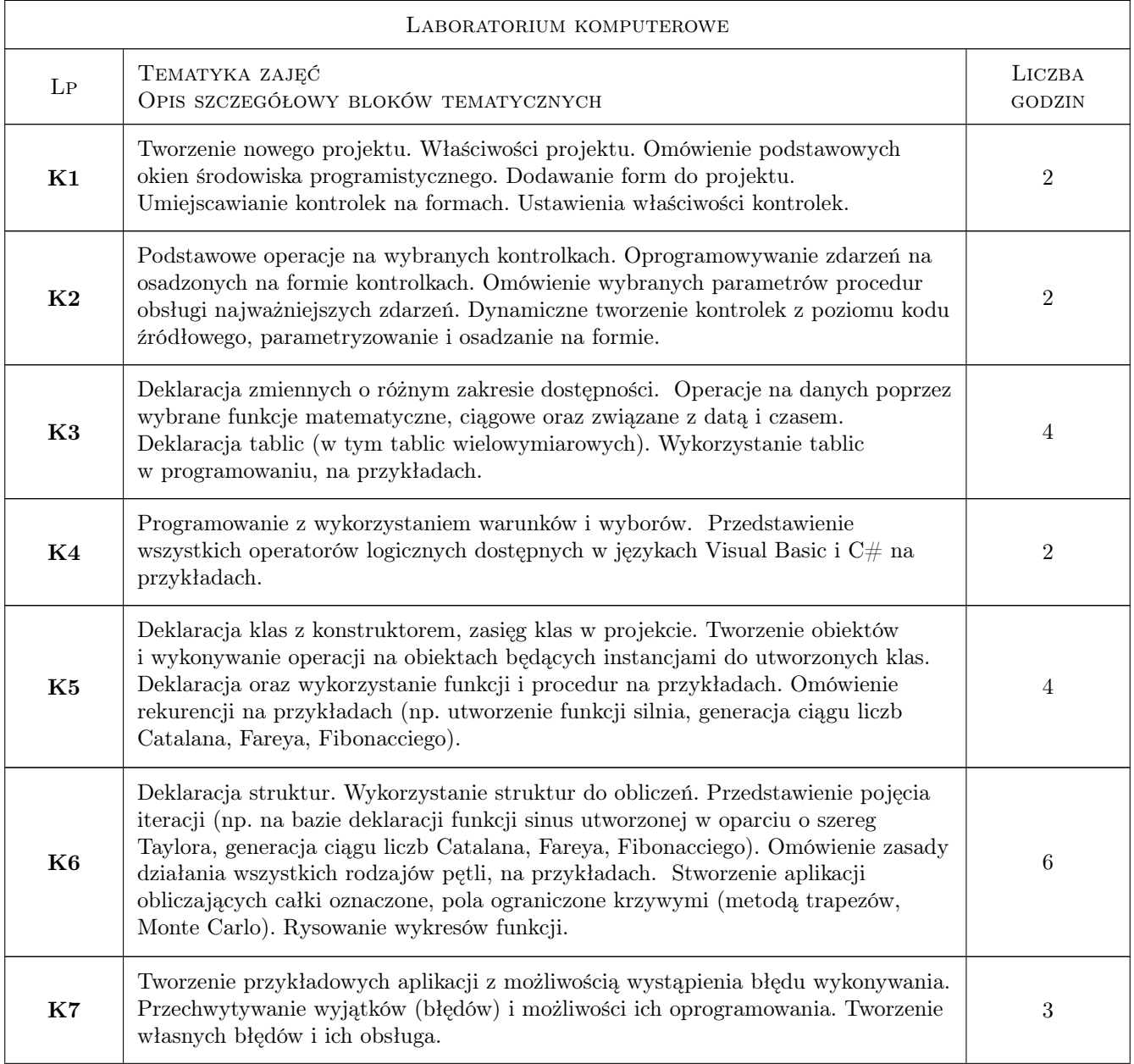

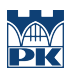

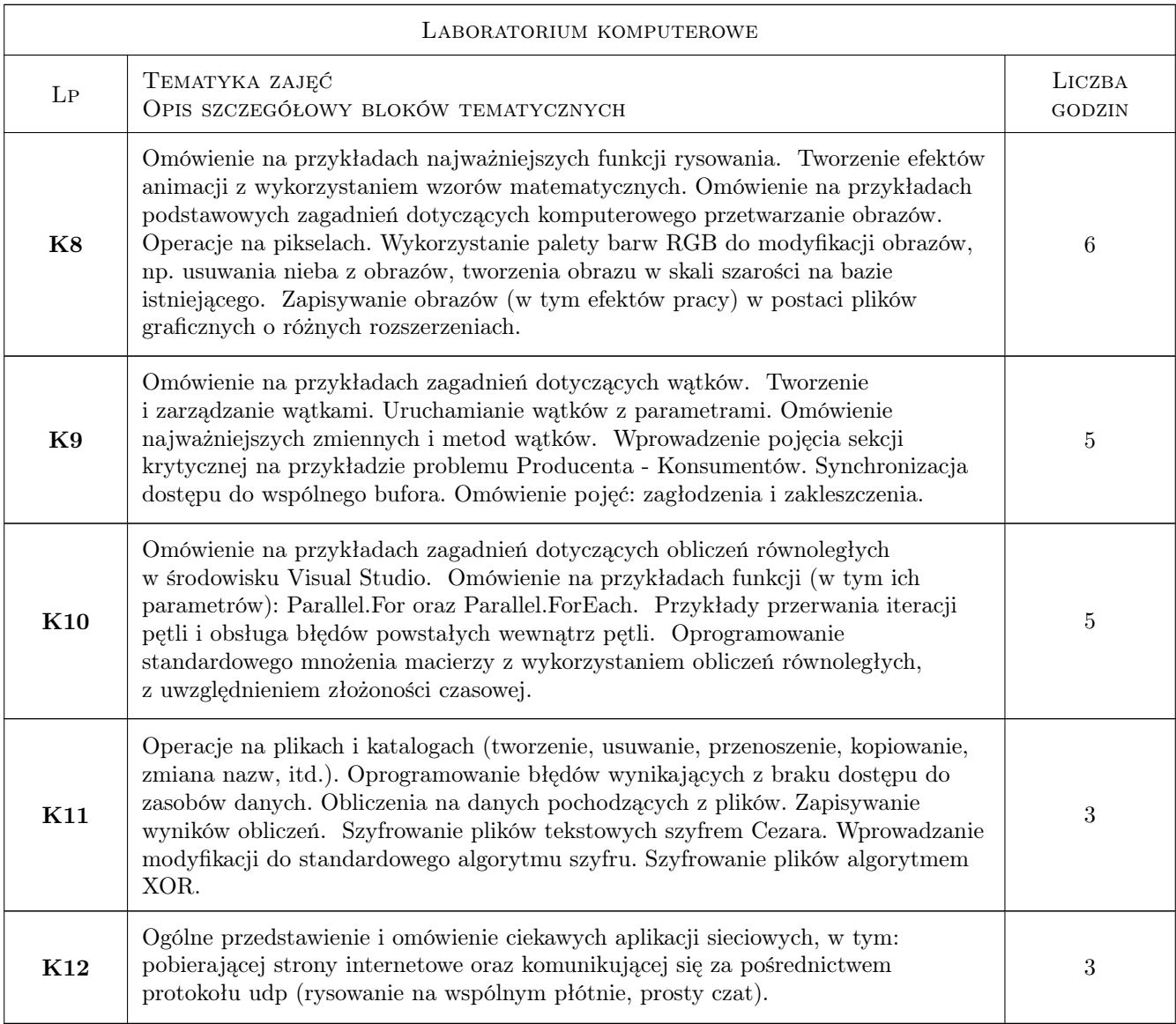

# 7 Narzędzia dydaktyczne

- N1 Wykłady
- N2 Ćwiczenia laboratoryjne
- N3 Dyskusja
- N4 Praca w grupach

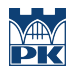

# 8 Obciążenie pracą studenta

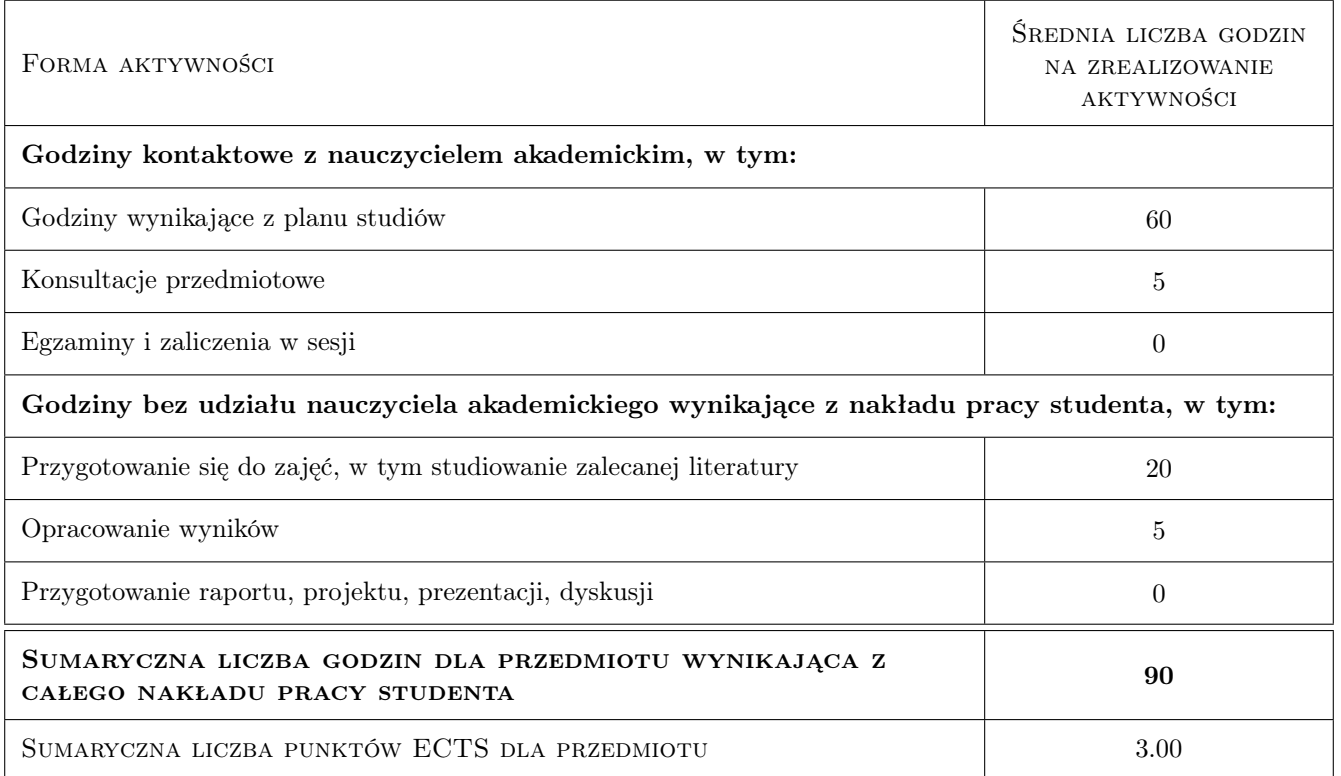

### 9 Sposoby oceny

#### Ocena formująca

- F1 Ćwiczenie praktyczne
- F2 Zadanie tablicowe

#### Ocena podsumowująca

P1 Kolokwium

#### Ocena aktywności bez udziału nauczyciela

B1 Projekt indywidualny

### Kryteria oceny

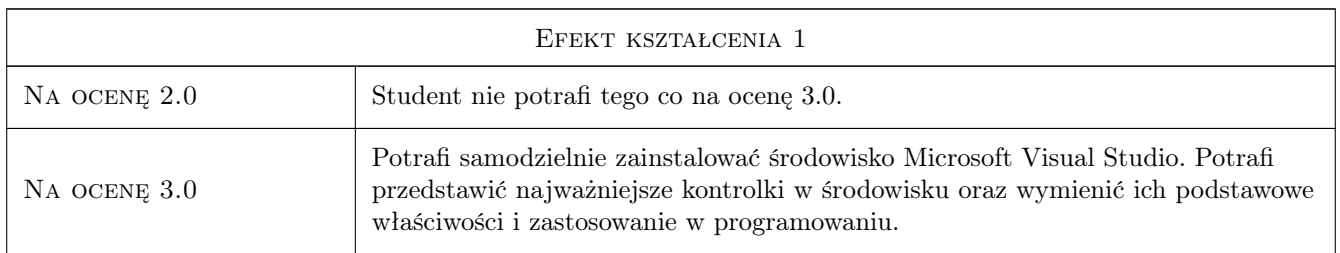

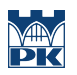

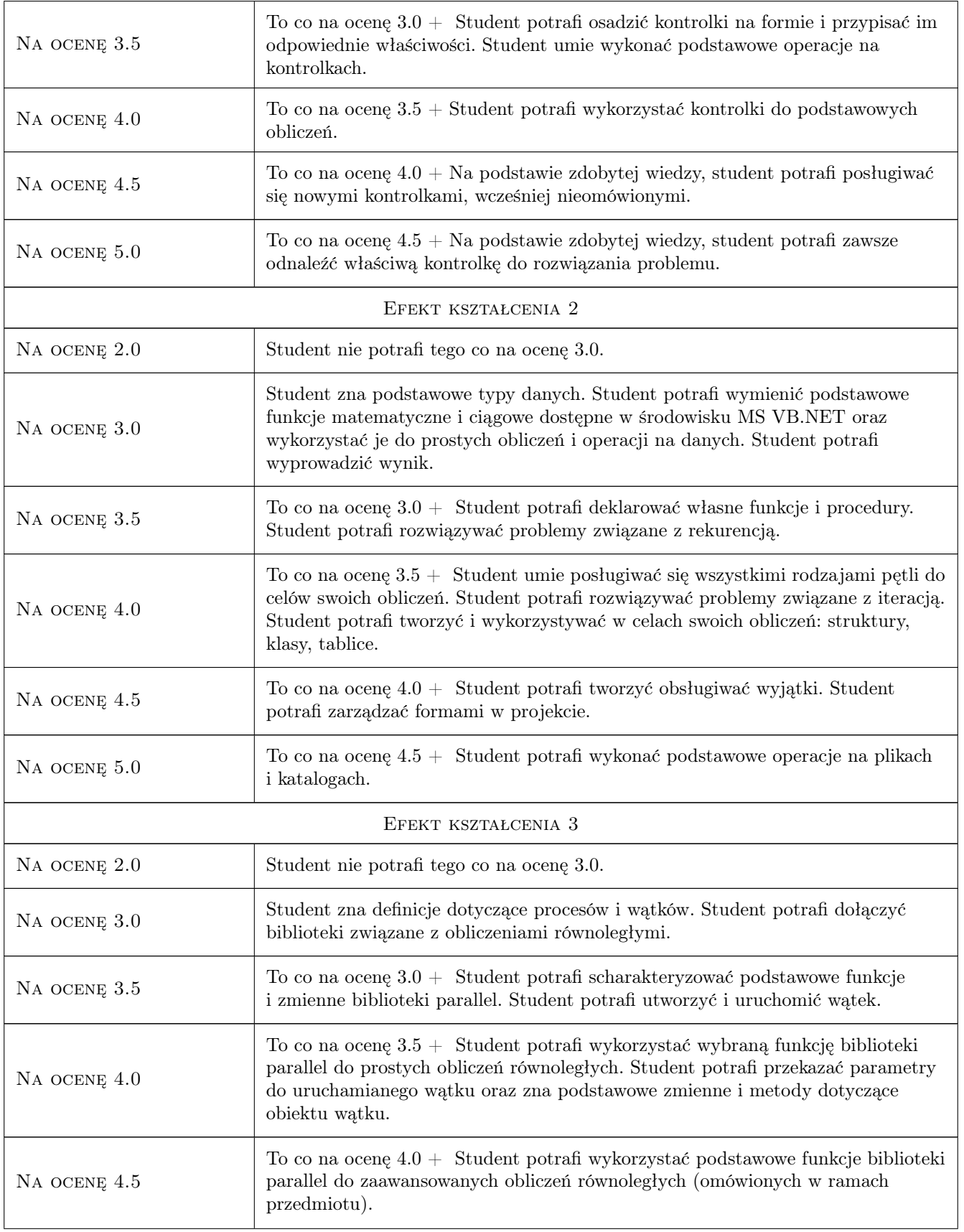

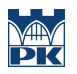

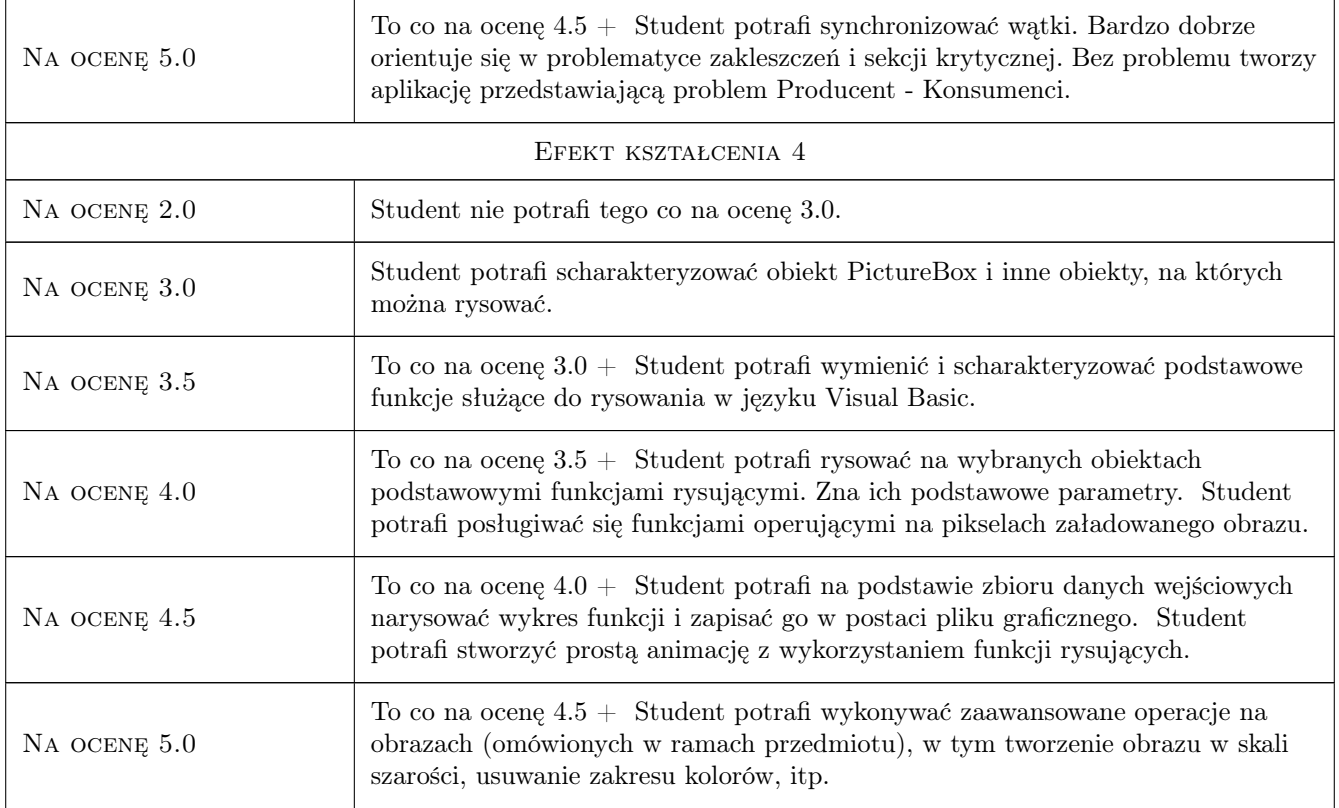

# 10 Macierz realizacji przedmiotu

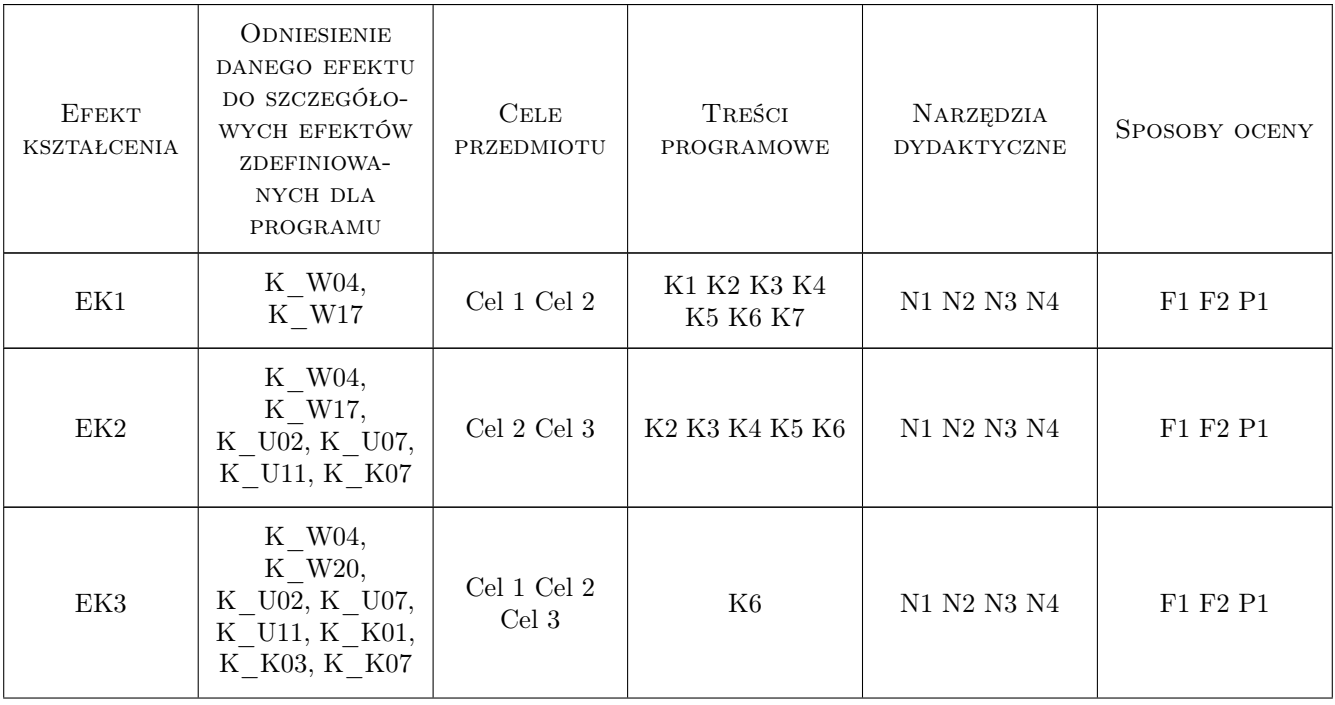

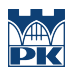

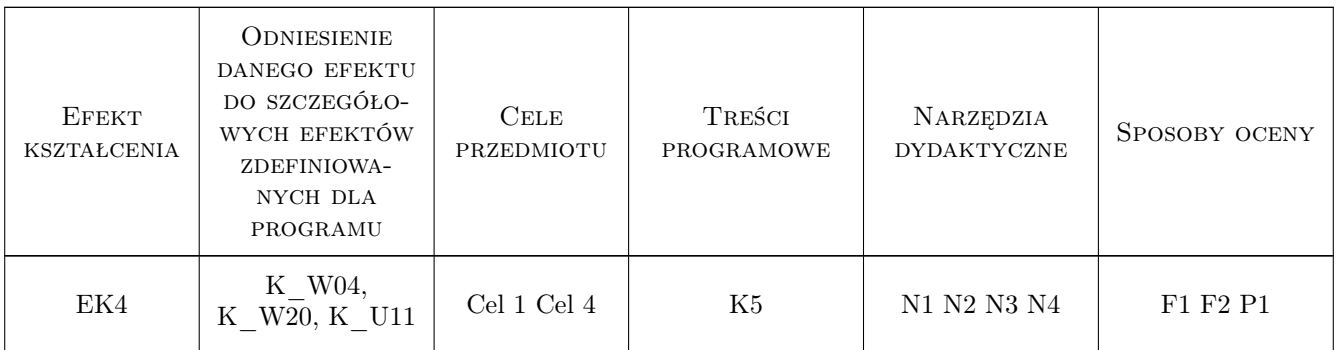

# 11 Wykaz literatury

#### Literatura podstawowa

- [1 ] Michael Halvorson Microsoft Visual Basic 2010 krok po kroku., USA, 2010, Microsoft
- [2 ] Dawid Farbaniec Microsoft Visual Studio 2012. Programowanie w  $C#$ , Polska, 2013, Helion

#### Literatura uzupełniająca

- [1 ] Evangelos Petroutsos Mastering Microsoft Visual Basic 2010, USA, 2010, Sybex
- [2 ] Thearon Willis, Bryan Newsome Beginning Visual Basic 2010, USA, 2010, Wrox

### 12 Informacje o nauczycielach akademickich

#### Osoba odpowiedzialna za kartę

Artur Niewiarowski (kontakt: aniewiarowski@pk.edu.pl)

#### Osoby prowadzące przedmiot

1 mgr inż. Artur Niewiarowski (kontakt: aniewiarowski@pk.edu.pl)

## 13 Zatwierdzenie karty przedmiotu do realizacji

(miejscowość, data) (odpowiedzialny za przedmiot) (dziekan)

. . . . . . . . . . . . . . . . . . . . . . . . . . . . . . . . . . . . . . . . . . . . . . . .

PRZYJMUJĘ DO REALIZACJI (data i podpisy osób prowadzących przedmiot)